Gestaltung interaktiver Mensch-Rechner-Schnittstellen

WS 2003/2004

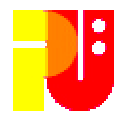

## Themen, betreut von Univ.-Prof. em. Dr. H.-J. Hoffmann

(Stand 11. November 2003)

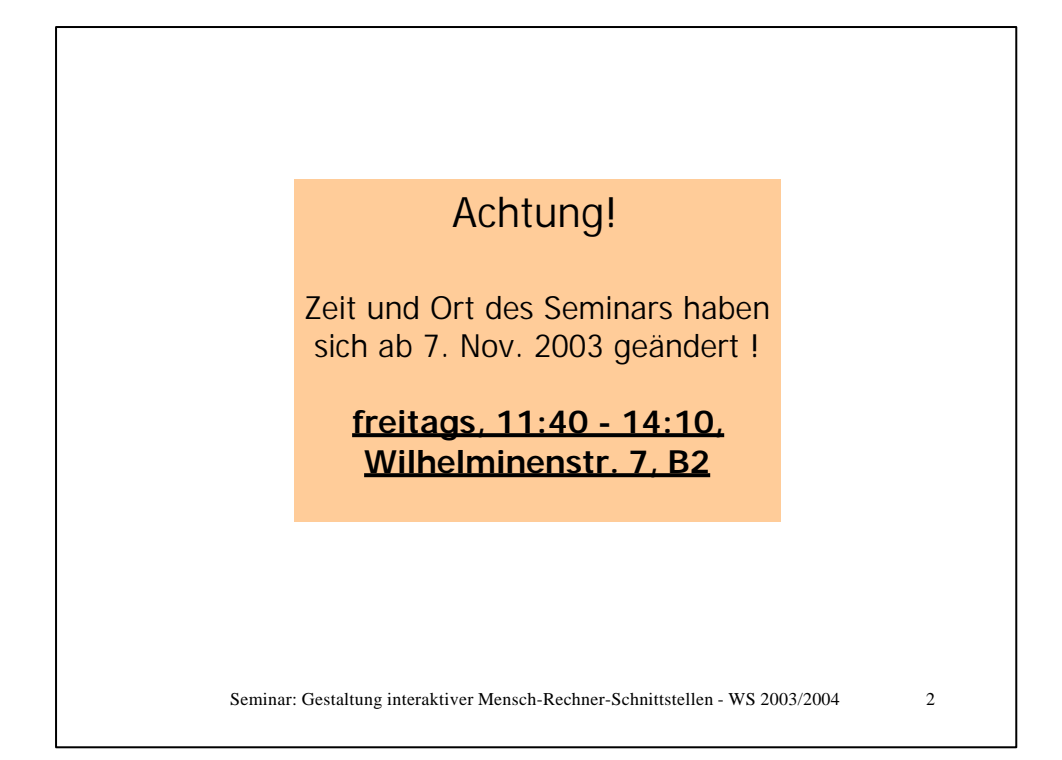

**Die Literaturangaben in den einzelnen Themenblättern dienen als Anleitung zur jeweiligen Thematik. Die Bearbeiter müssen sich um einen darüber hinausgehenden Überblick bemühen.**

Angaben noch unvollständig !

Seminar: Gestaltung interaktiver Mensch-Rechner-Schnittstellen - WS 2003/2004 3

## Anleitung zur Vorbereitung Ihres Vortrags bzw. der Ausarbeitung:

• S.I.P. Jones et al.: *How to give a good research talk*; ACM SIGPlan Notices 28 (1993) 11, 9 - 12 • M. Deininger et al.: *Studien-Arbeiten, ein Leitfaden* ...; (u.a.) Teubner, 1992

## **Beides kann in der Bibliothek des FB Informatik eingesehen werden !**

Seminar: Gestaltung interaktiver Mensch-Rechner-Schnittstellen - WS 2003/2004 4

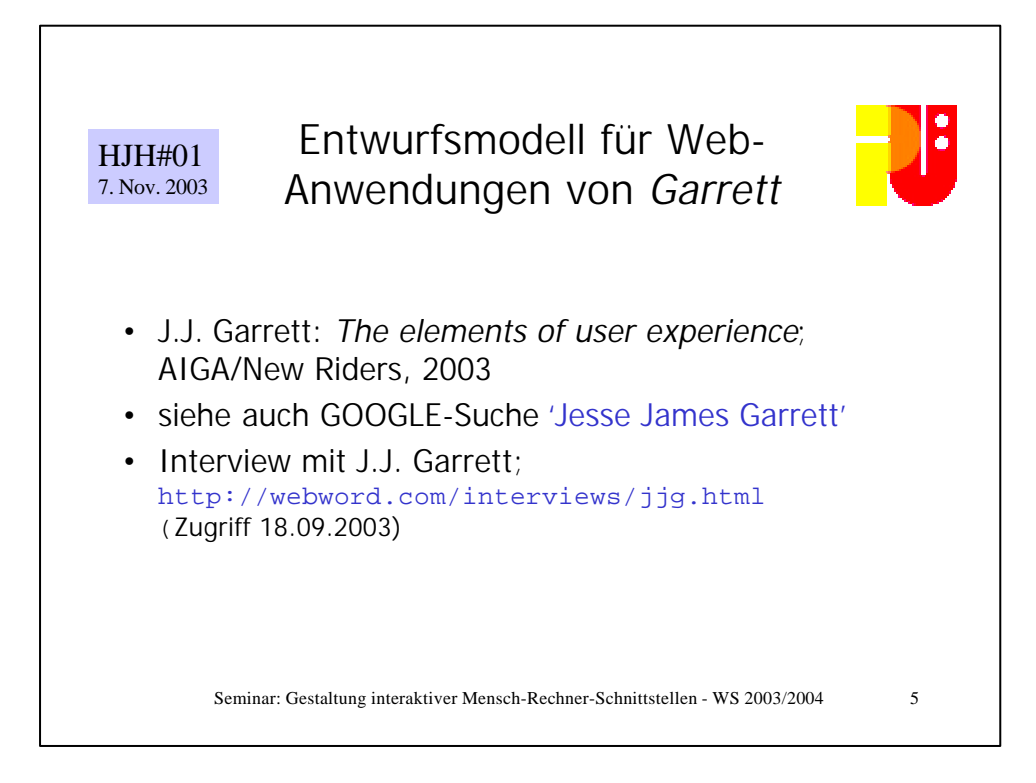

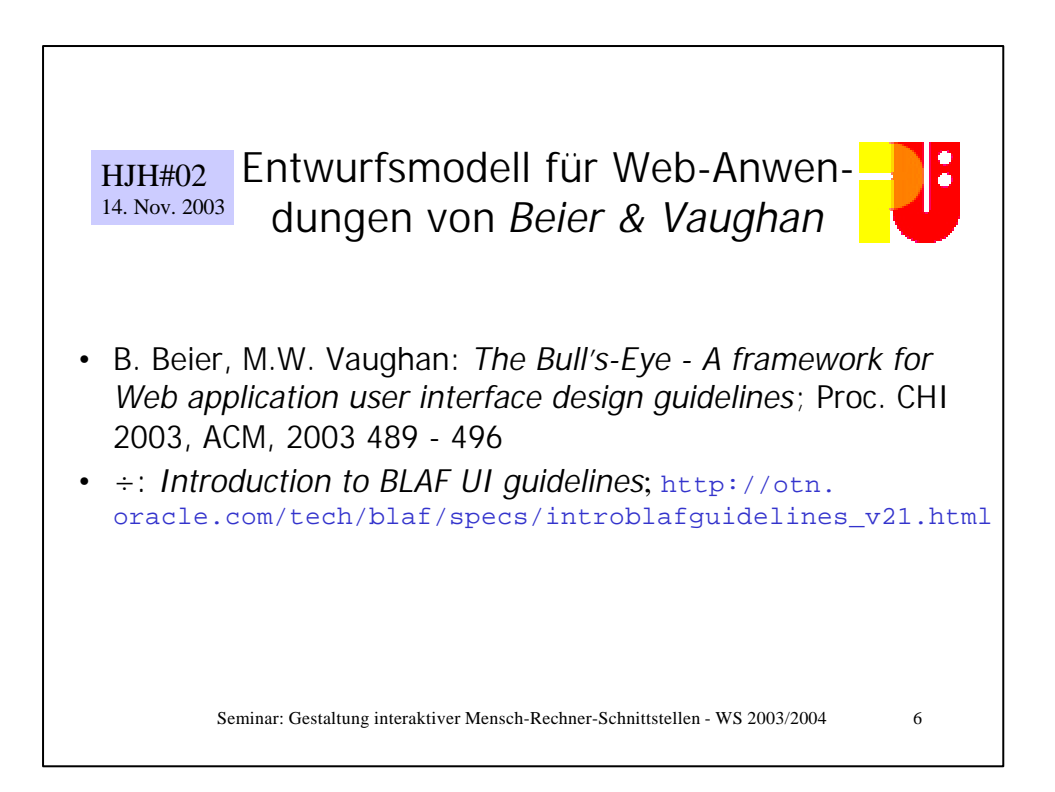

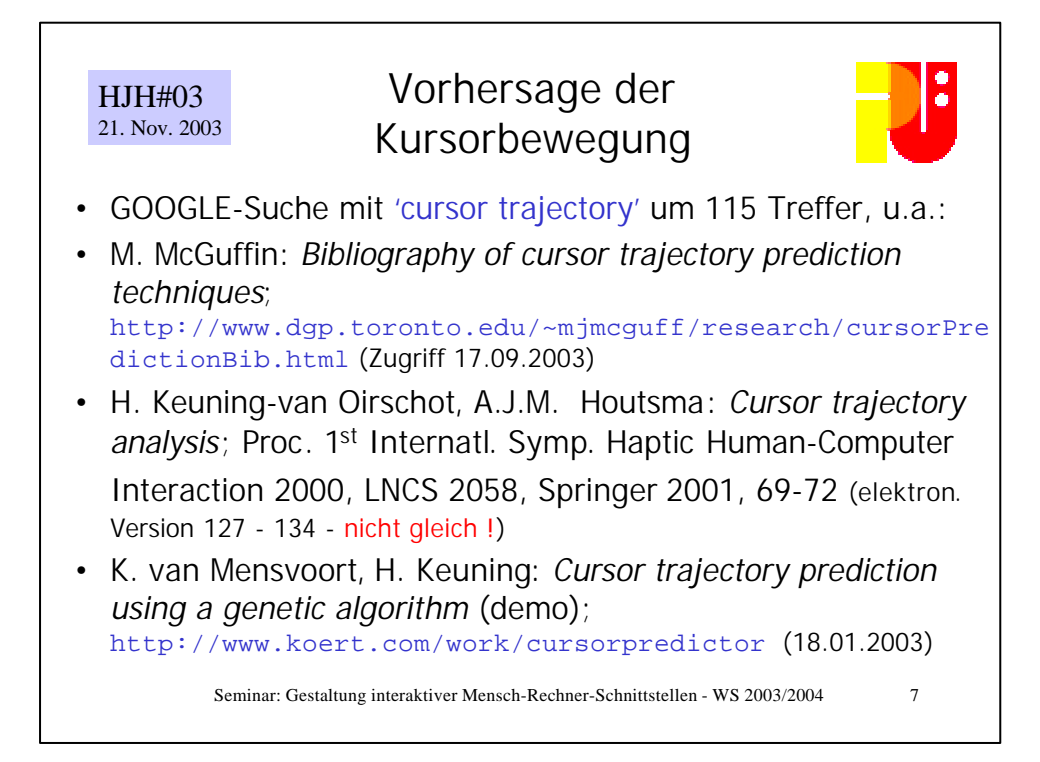

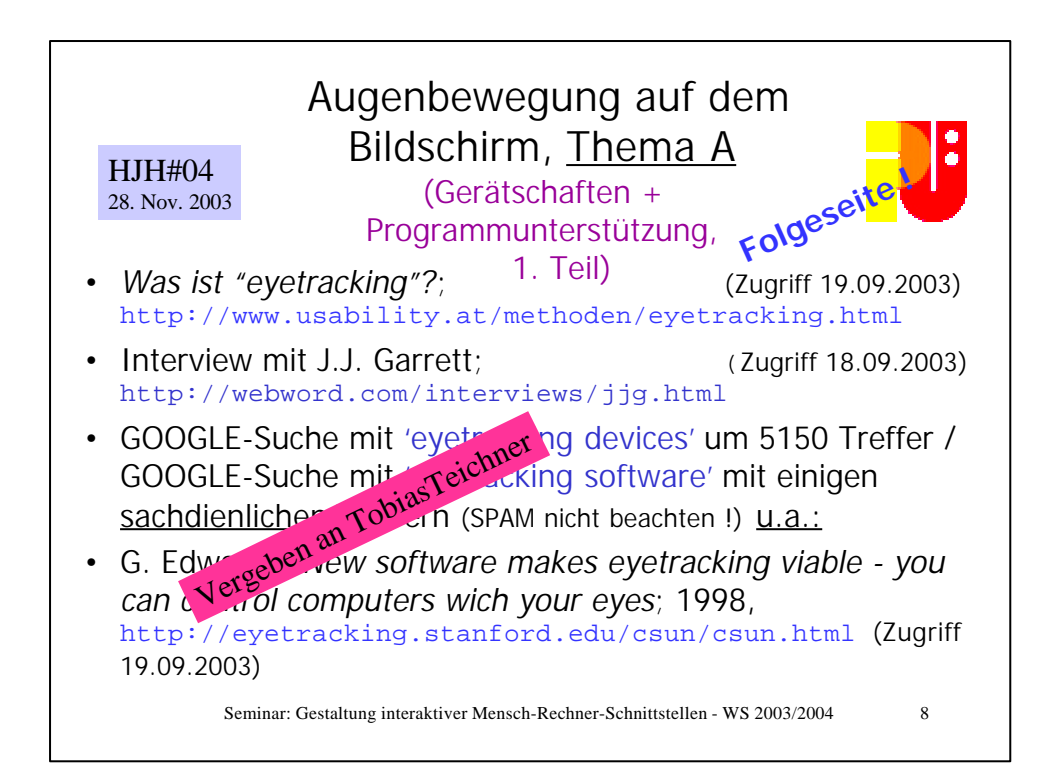

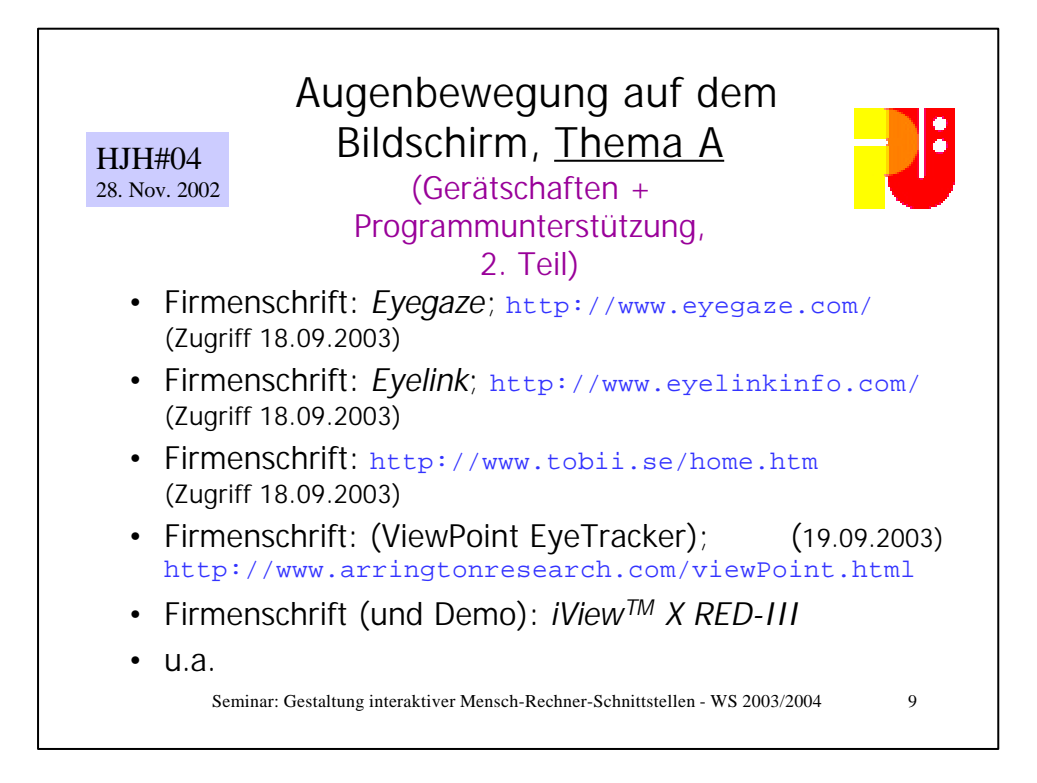

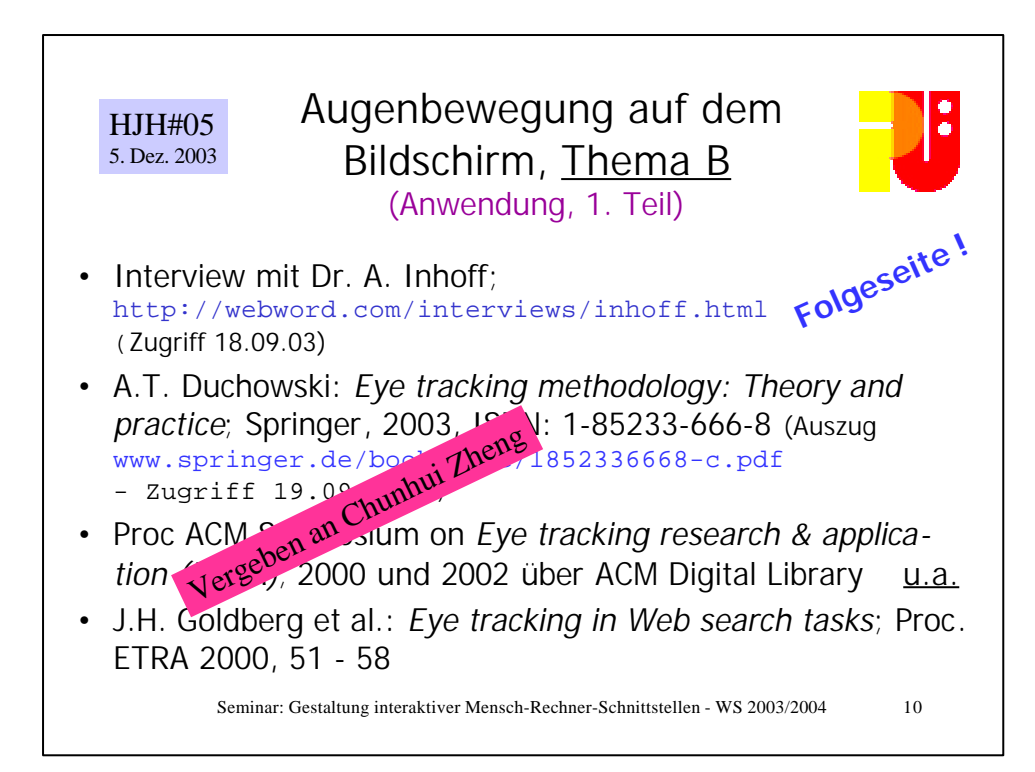

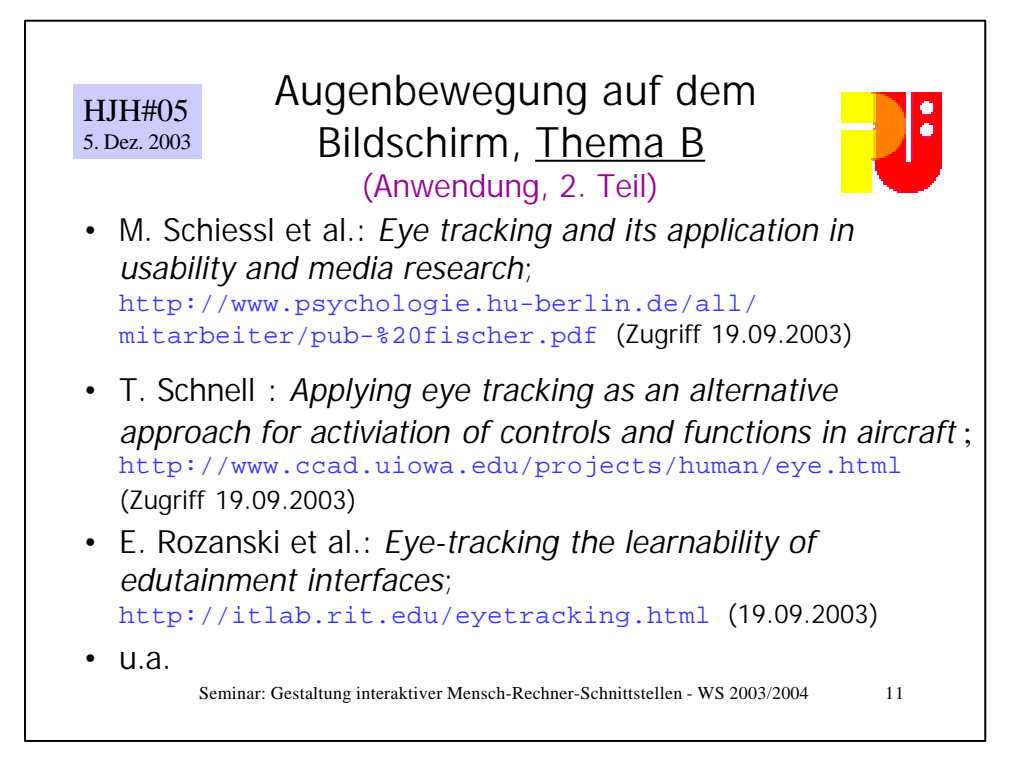

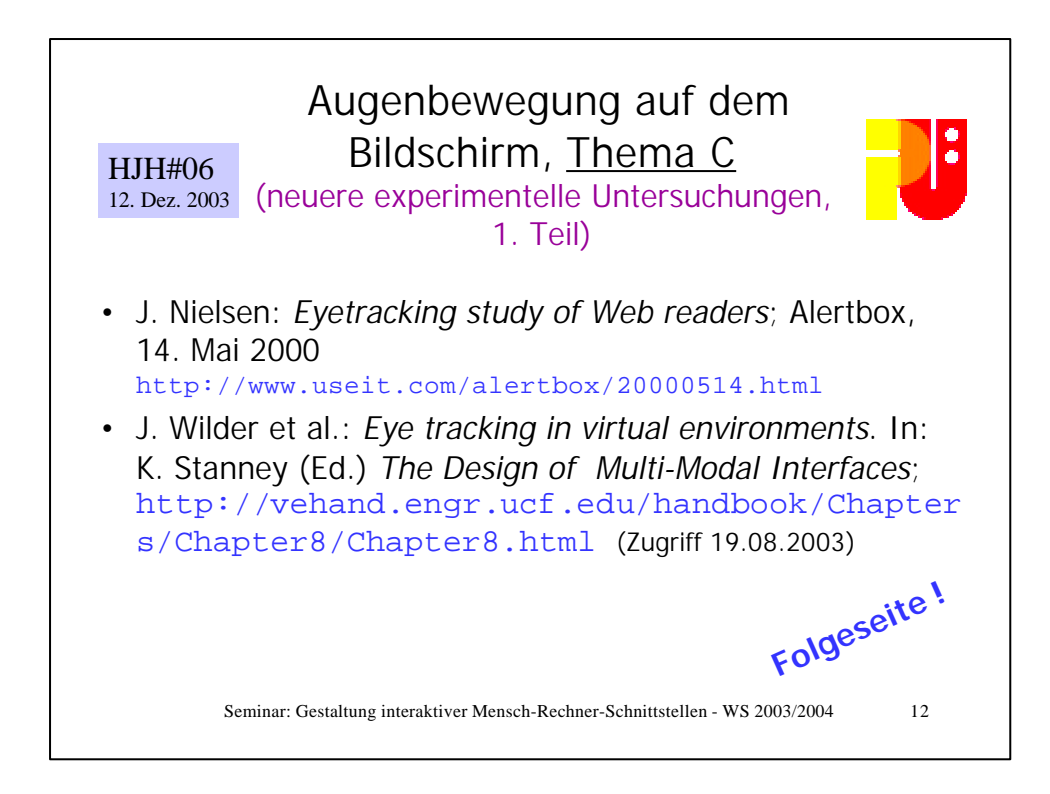

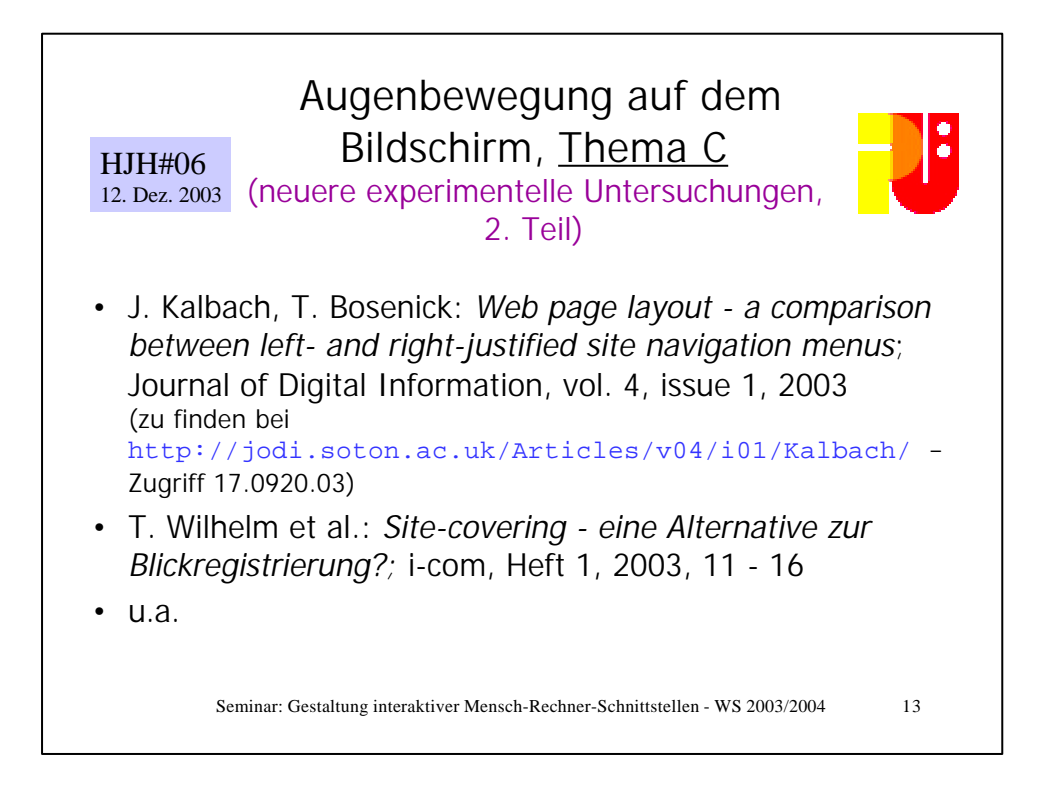

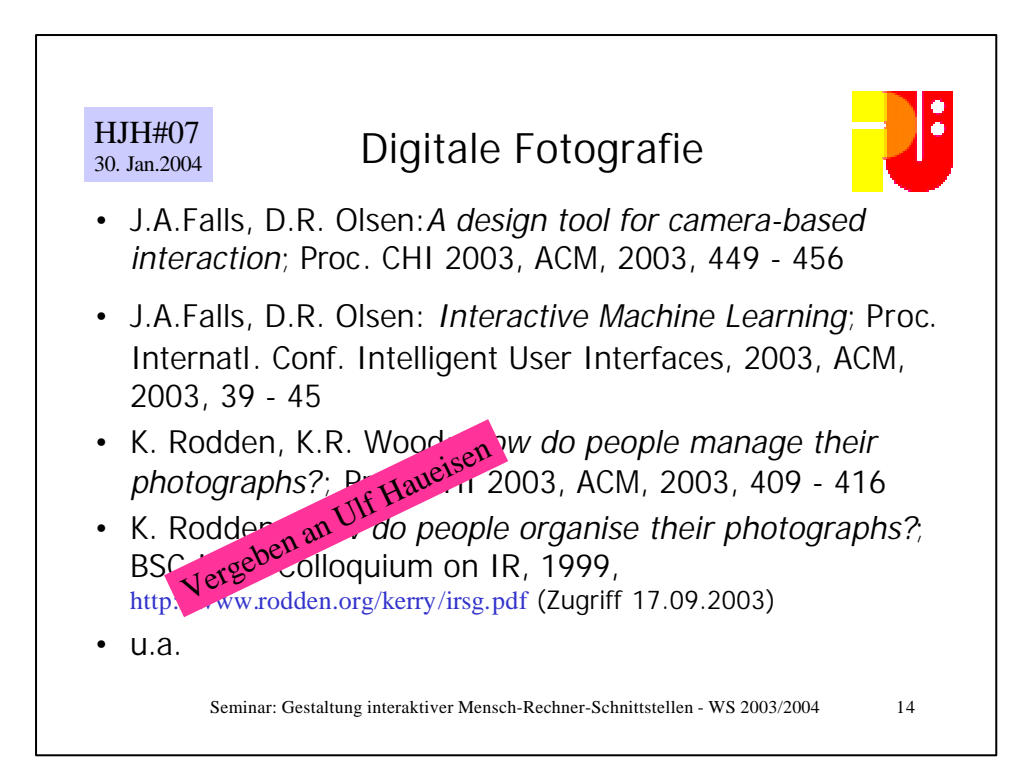

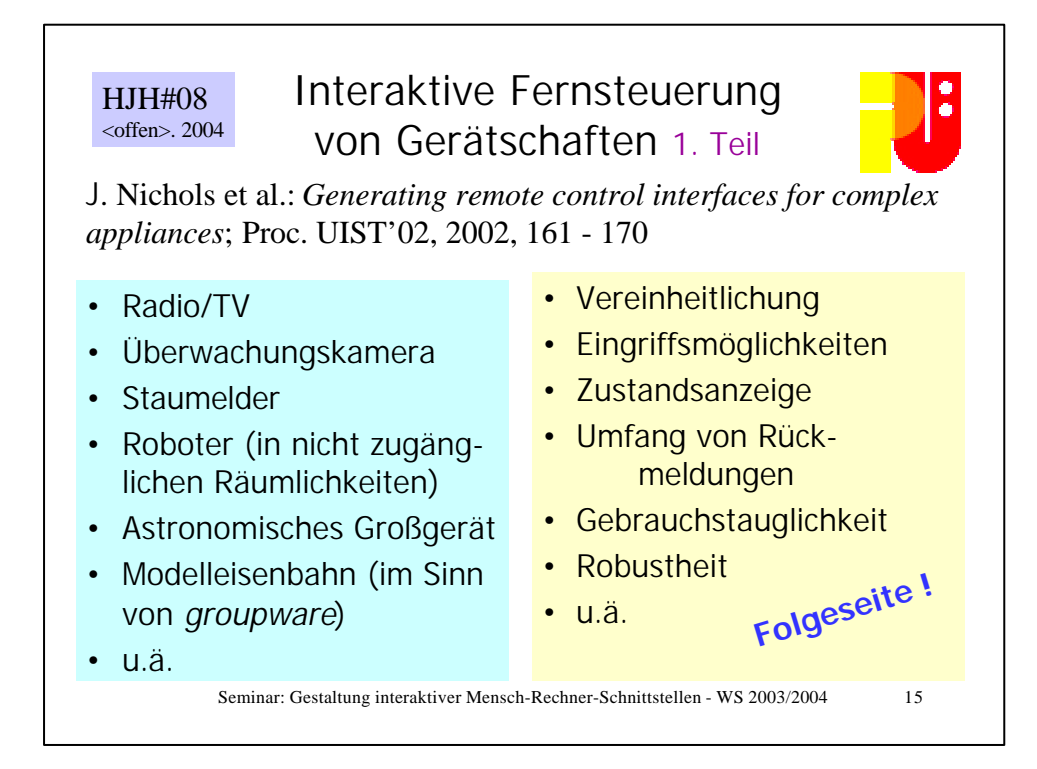

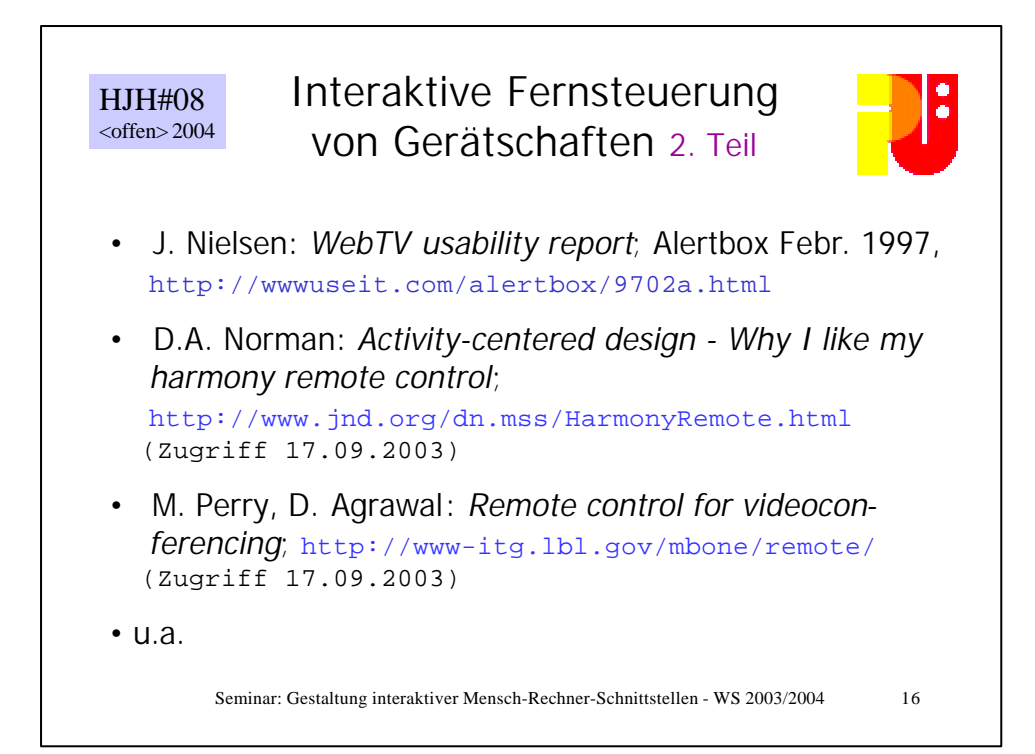

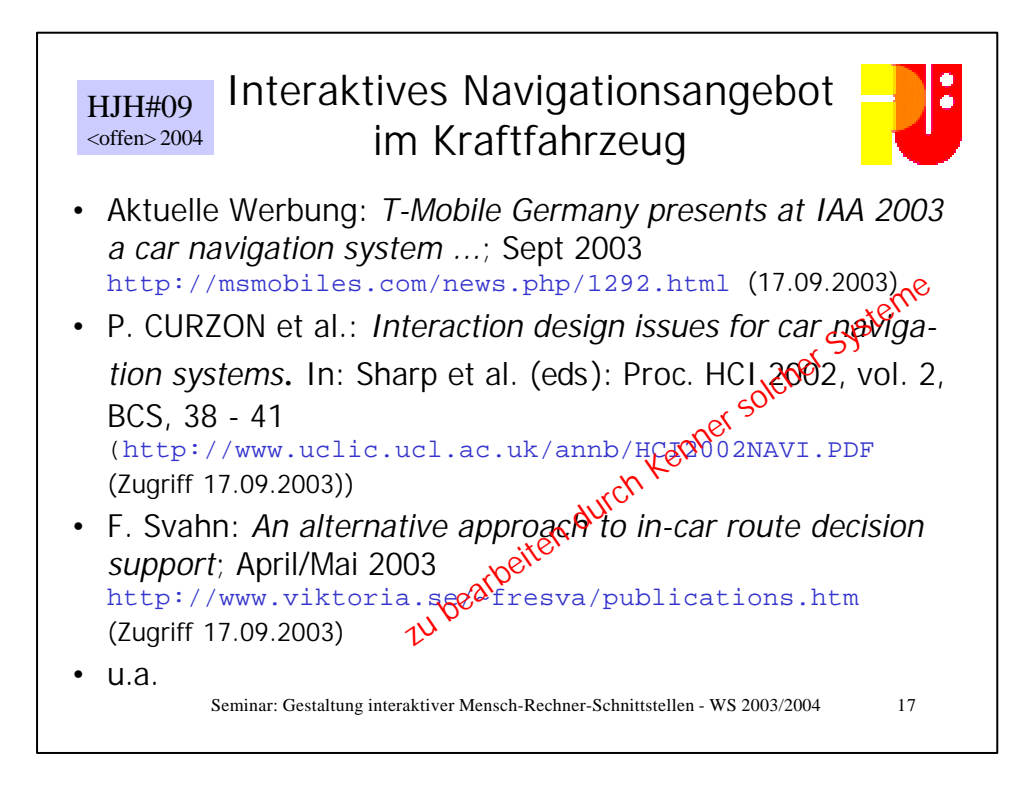

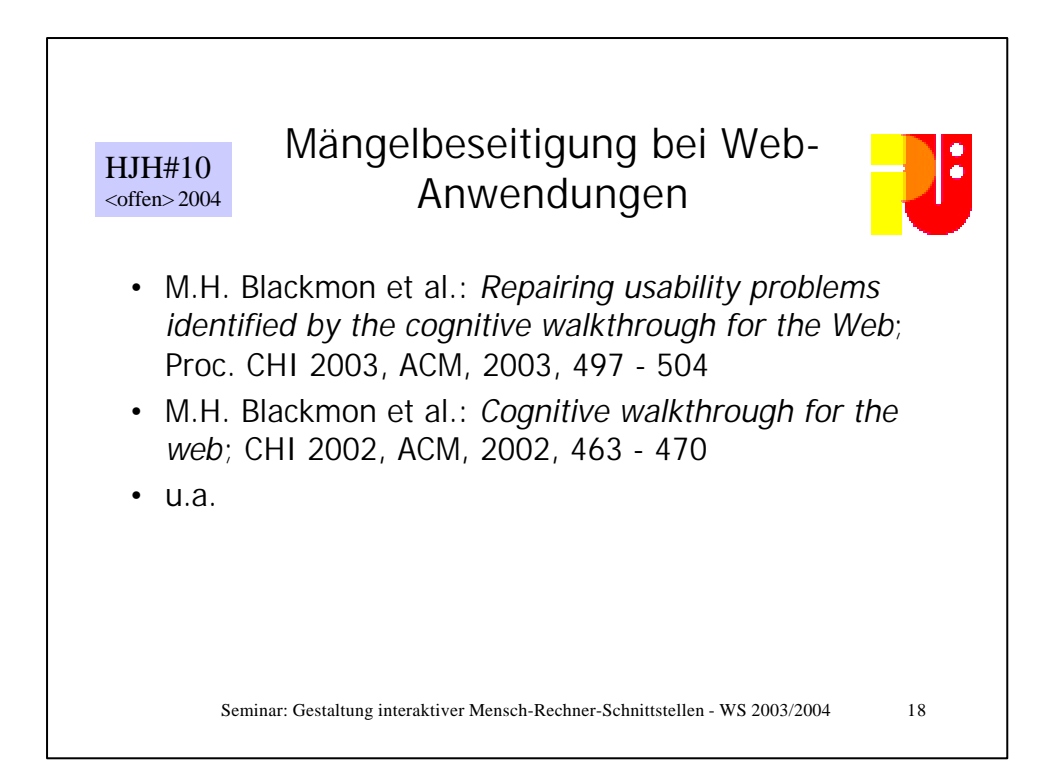

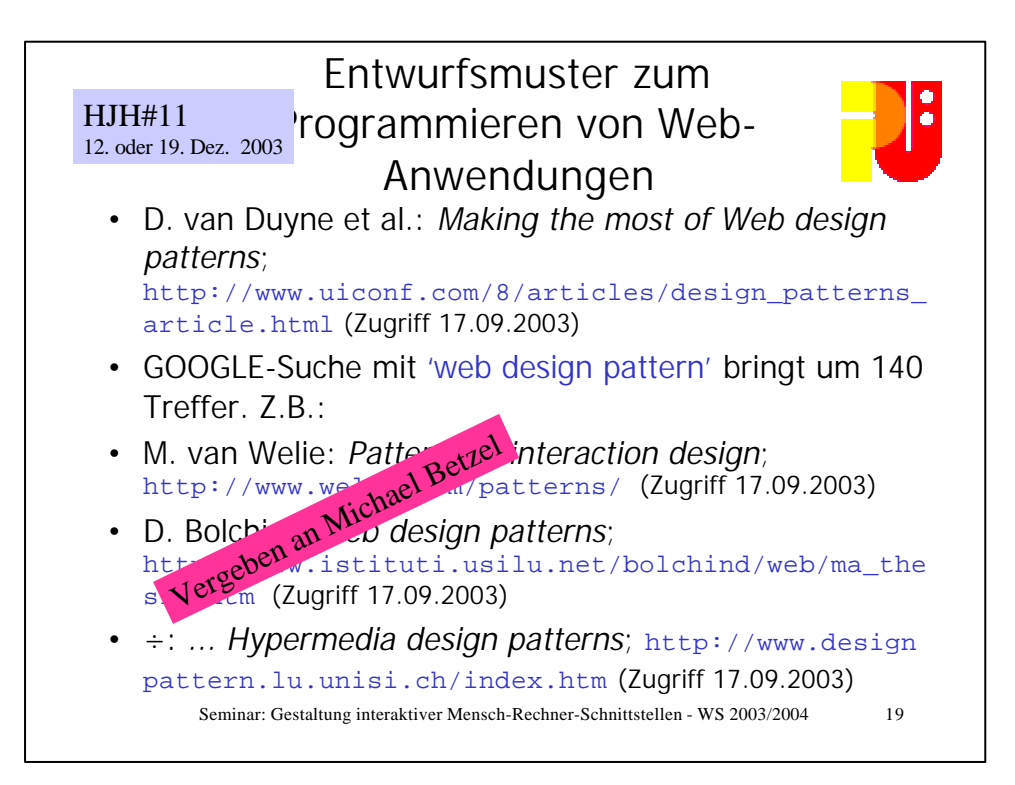

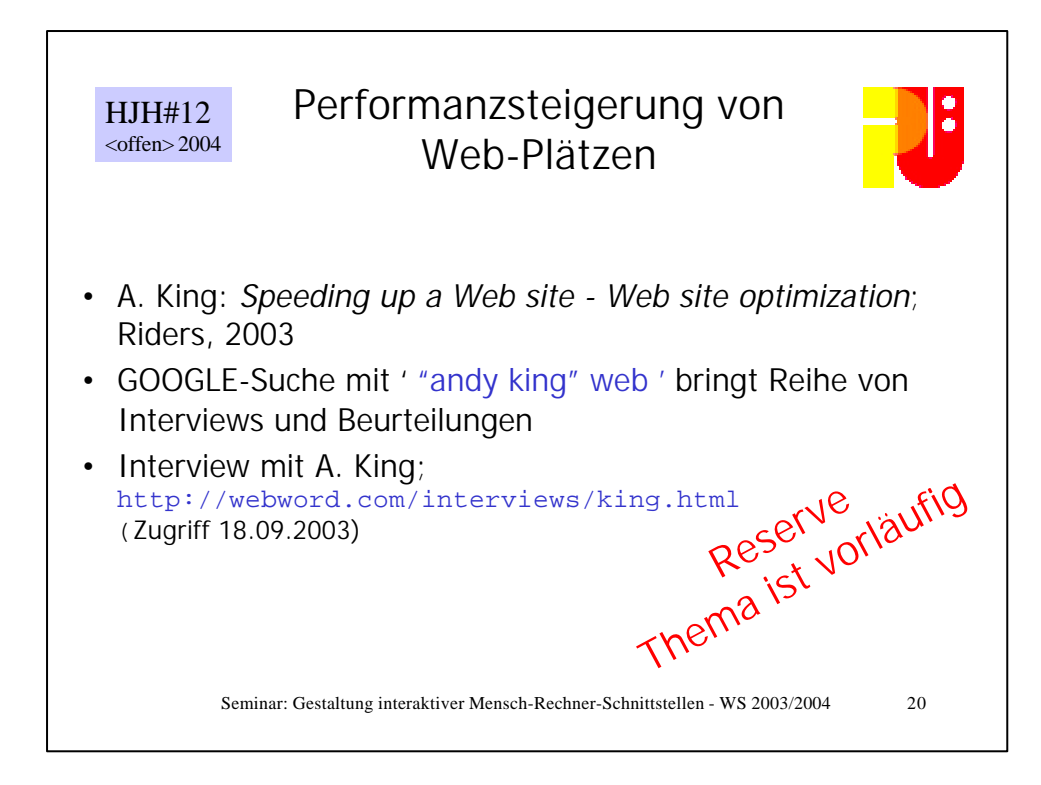

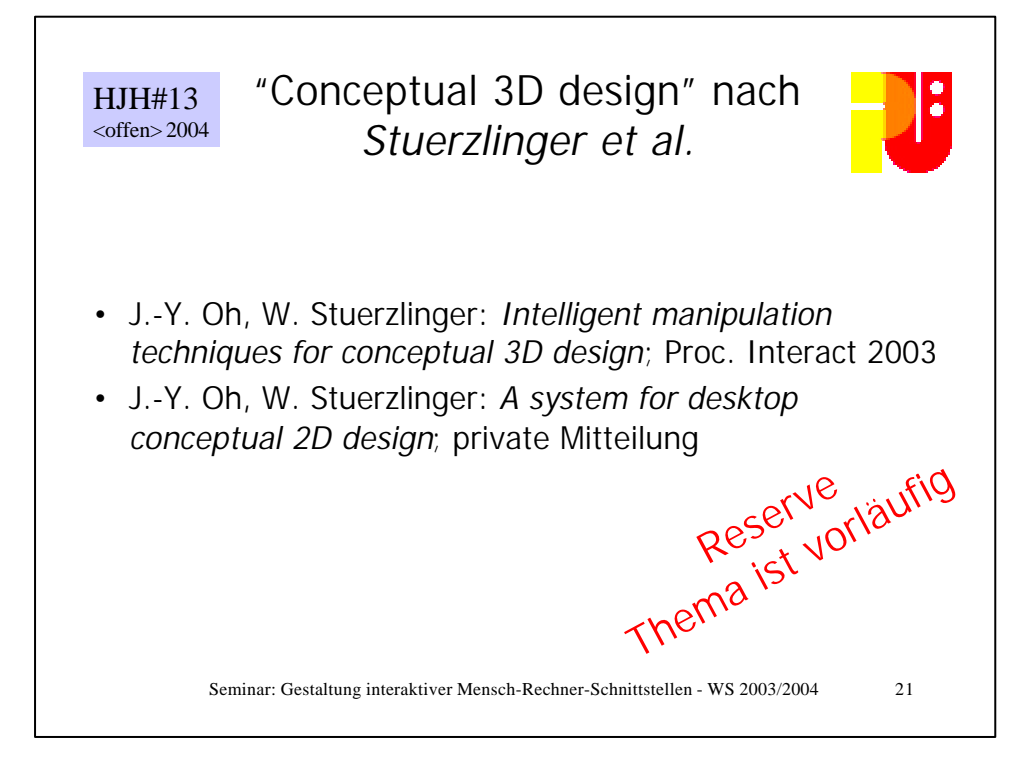

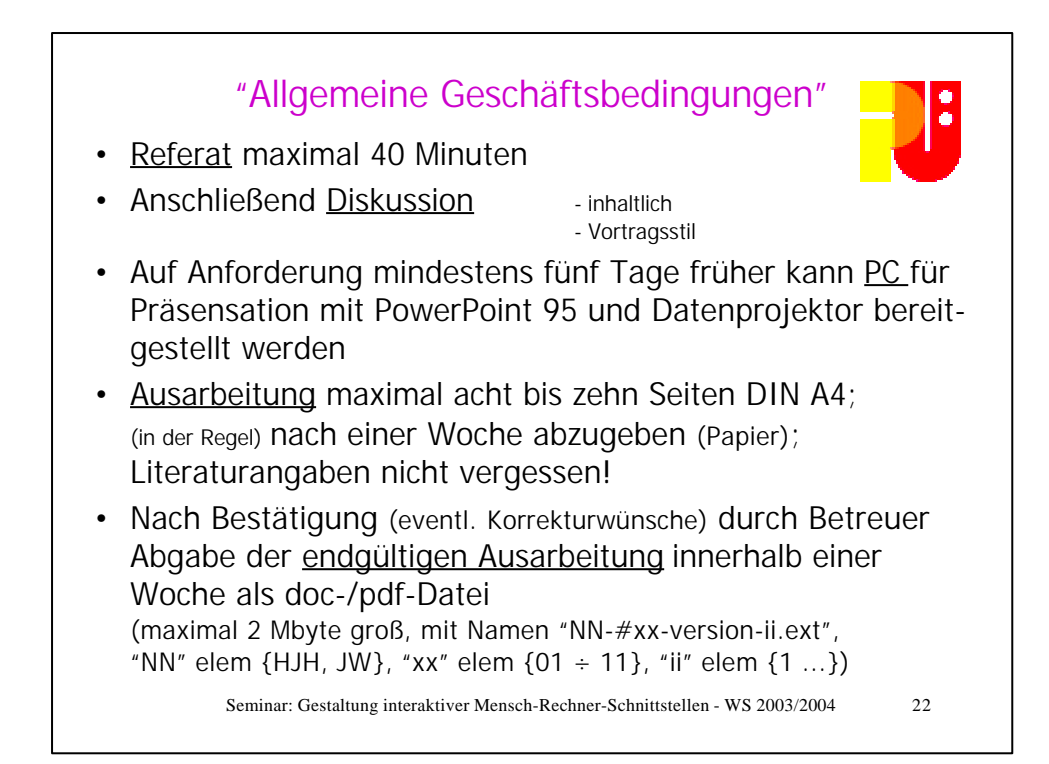

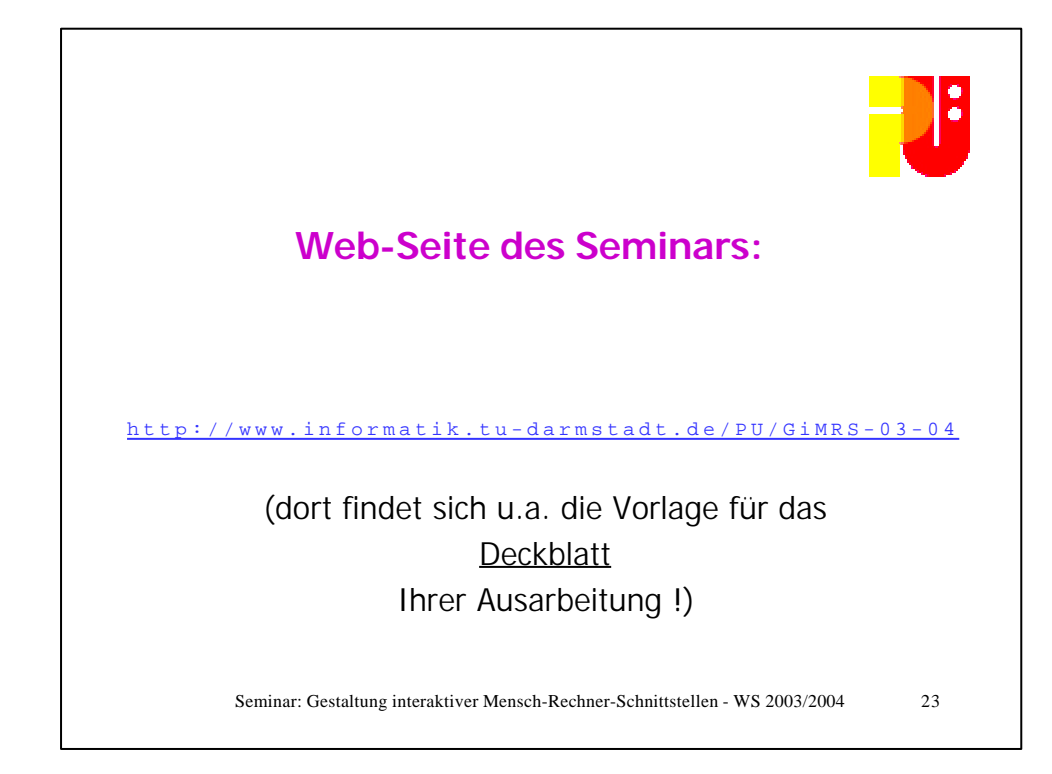

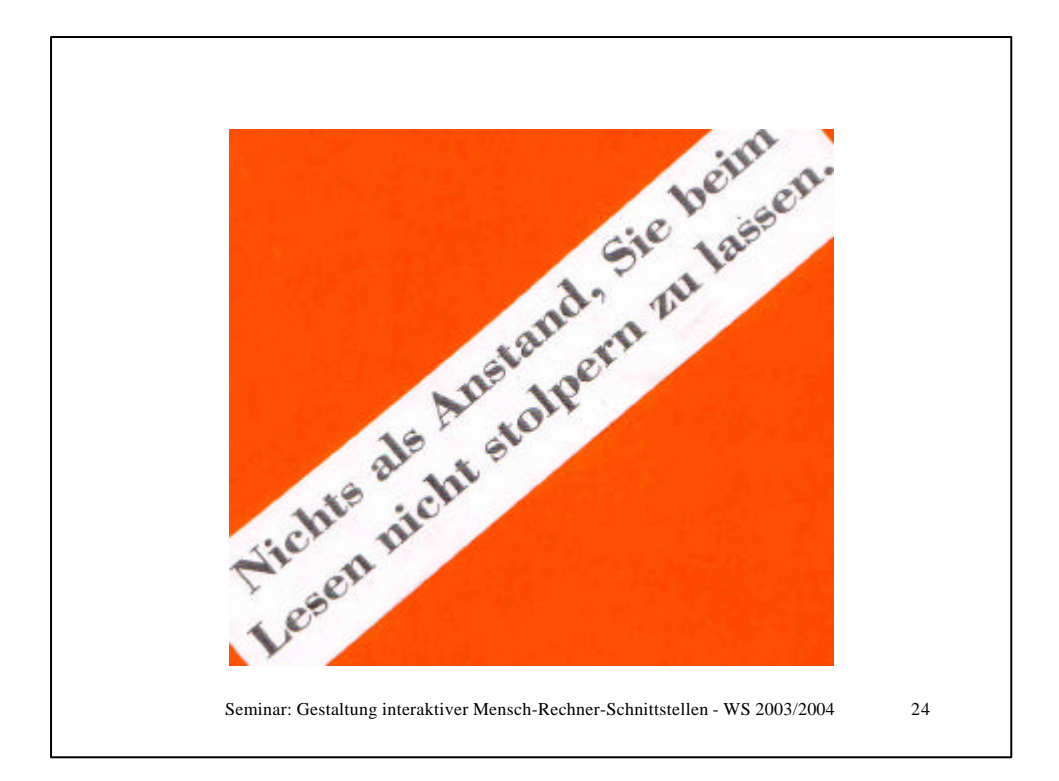

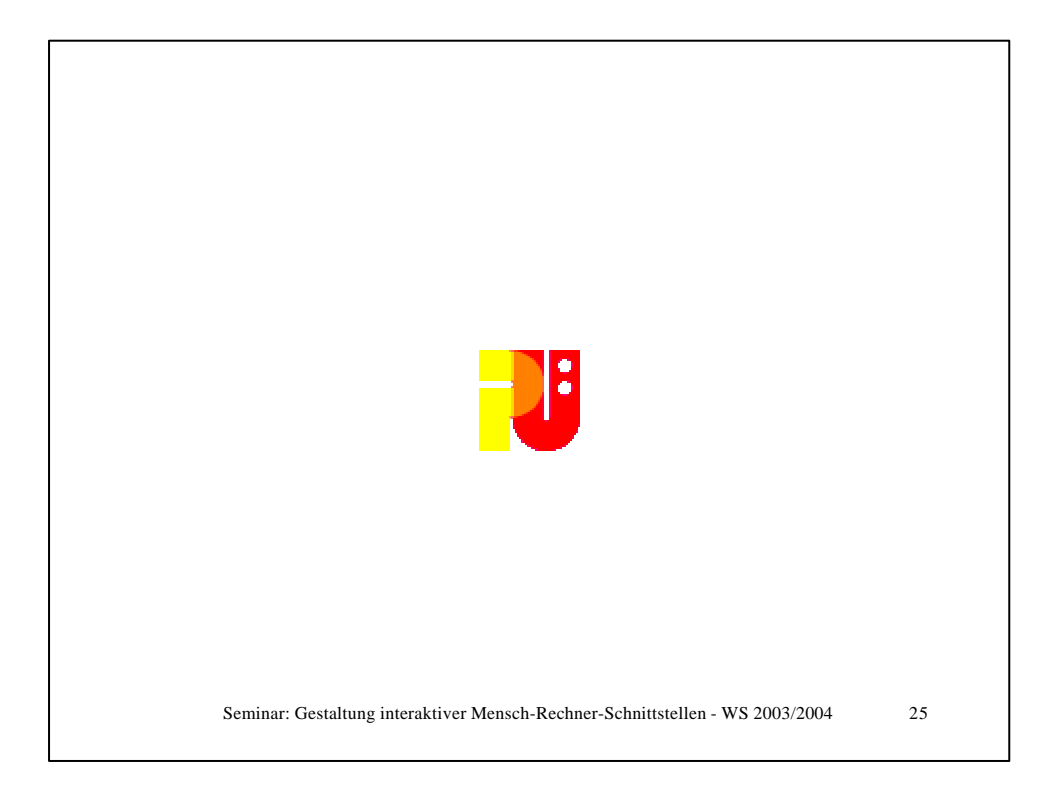